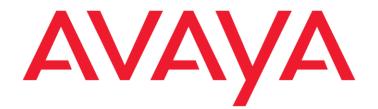

## Avaya Co-Browsing Snap-in Release Notes

Release 3.3 GA Issue 1 July 2017

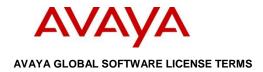

© 2016 Avaya Inc. All Rights Reserved.

### Notice

While reasonable efforts have been made to ensure that the information in this document is complete and accurate at the time of printing, Avaya assumes no liability for any errors. Avaya reserves the right to make changes and corrections to the information in this document without the obligation to notify any person or organization of such changes.

### **Documentation disclaimer**

"Documentation" means information published by Avaya in varying mediums which may include product information, operating instructions and performance specifications that Avaya may generally make available to users of its products and Hosted Services. Documentation does not include marketing materials. Avaya shall not be responsible for any modifications, additions, or deletions to the original published version of documentation unless such modifications, additions, or deletions were performed by Avaya. End User agrees to indemnify and hold harmless Avaya, Avaya's agents, servants and employees against all claims, lawsuits, demands and judgments arising out of, or in connection with, subsequent modifications, additions or deletions to this documentation, to the extent made by End User.

### Link disclaimer

Avaya is not responsible for the contents or reliability of any linked websites referenced within this site or documentation provided by Avaya. Avaya is not responsible for the accuracy of any information, statement or content provided on these sites and does not necessarily endorse the products, services, or information described or offered within them. Avaya does not guarantee that these links will work all the time and has no control over the availability of the linked pages.

### Warranty

Avaya provides a limited warranty on Avaya hardware and software. Refer to your sales agreement to establish the terms of the limited warranty. In addition, Avaya's standard warranty language, as well as information regarding support for this product while under warranty is available to Avaya customers and other parties through the Avaya Support website:

https://support.avaya.com/helpcenter/getGenericDetails?detailld=C 20091120112456651010 under the link "Warranty & Product Lifecycle" or such successor site as designated by Avaya. Please note that if You acquired the product(s) from an authorized Avaya Channel Partner outside of the United States and Canada, the warranty is provided to You by said Avaya Channel Partner and not by Avaya.

### **Hosted Service**

"Hosted Service" means a hosted service subscription that You acquire from either Avaya or an authorized Avaya Channel Partner (as applicable) and which is described further in Hosted SAS or other service description documentation regarding the applicable hosted service. If You purchase a Hosted Service subscription, the foregoing limited warranty may not apply but You may be entitled to support services in connection with the Hosted Service as described further

#### **Hosted Service**

THE FOLLOWING APPLIES IF YOU PURCHASE A HOSTED SERVICE SUBSCRIPTION FROM AVAYA OR AN AVAYA CHANNEL PARTNER (AS APPLICABLE), THE TERMS OF USE FOR HOSTED SERVICES ARE AVAILABLE ON THE AVAYA WEBSITE,

HTTPS://SUPPORT.AVAYA.COM/LICENSEINFO UNDER THE LINK "Avaya Terms of Use for Hosted Services" OR SUCH SUCCESSOR SITE AS DESIGNATED BY AVAYA, AND ARE APPLICABLE TO ANYONE WHO ACCESSES OR USES THE HOSTED SERVICE. BY ACCESSING OR USING THE HOSTED SERVICE, OR AUTHORIZING OTHERS TO DO SO, YOU, ON BEHALF OF YOURSELF AND THE ENTITY FOR WHOM YOU ARE DOING SO (HEREINAFTER REFERRED TO INTERCHANGEABLY AS "YOU" AND "END USER"), AGREE TO THE TERMS OF USE. IF YOU ARE ACCEPTING THE TERMS OF USE ON BEHALF A COMPANY OR OTHER LEGAL ENTITY, YOU REPRESENT THAT YOU HAVE THE AUTHORITY TO BIND SUCH ENTITY TO THESE TERMS OF USE. IF YOU DO NOT HAVE SUCH AUTHORITY, OR IF YOU DO NOT WISH TO ACCEPT THESE TERMS OF USE, YOU MUST NOT ACCESS OR USE THE HOSTED SERVICE OR AUTHORIZE ANYONE TO ACCESS OR USE THE HOSTED SERVICE. YOUR USE OF THE HOSTED SERVICE SHALL BE LIMITED BY THE NUMBER AND TYPE OF LICENSES PURCHASED UNDER YOUR CONTRACT FOR THE HOSTED SERVICE, PROVIDED, HOWEVER, THAT FOR CERTAIN HOSTED SERVICES IF APPLICABLE, YOU MAY HAVE THE OPPORTUNITY TO USE FLEX LICENSES, WHICH WILL BE INVOICED ACCORDING TO ACTUAL USAGE ABOVE THE CONTRACT LICENSE LEVEL. CONTACT AVAYA OR AVAYA'S CHANNEL PARTNER FOR MORE INFORMATION ABOUT THE LICENSES FOR THE APPLICABLE HOSTED SERVICE, THE AVAILABILITY OF ANY FLEX LICENSES (IF APPLICABLE), PRICING AND BILLING INFORMATION, AND OTHER IMPORTANT INFORMATION REGARDING THE HOSTED SERVICE.

### Licenses

THE SOFTWARE LICENSE TERMS AVAILABLE ON THE AVAYA WEBSITE, https://support.avaya.com/LICENSEINFO, UNDER THE LINK "AVAYA SOFTWARE LICENSE TERMS (Avaya Products)" OR SUCH SUCCESSOR SITE AS DESIGNATED BY AVAYA, ARE APPLICABLE TO ANYONE WHO DOWNLOADS, USES AND/OR INSTALLS AVAYA SOFTWARE, PURCHASED FROM AVAYA INC., ANY AVAYA AFFILIATE, OR AN AVAYA CHANNEL PARTNER (AS APPLICABLE) UNDER A COMMERCIAL AGREEMENT WITH AVAYA OR AN AVAYA CHANNEL PARTNER. UNLESS OTHERWISE AGREED TO BY AVAYA IN WRITING, AVAYA DOES NOT EXTEND THIS LICENSE IF THE SOFTWARE WAS OBTAINED FROM ANYONE OTHER THAN AVAYA, AN AVAYA AFFILIATE OR AN AVAYA CHANNEL PARTNER; AVAYA RESERVES THE RIGHT TO TAKE LEGAL ACTION AGAINST YOU AND ANYONE ELSE USING OR SELLING THE SOFTWARE WITHOUT A LICENSE. BY INSTALLING, DOWNLOADING OR USING THE SOFTWARE, OR AUTHORIZING OTHERS TO DO SO, YOU, ON BEHALF OF YOURSELF AND THE ENTITY FOR WHOM YOU ARE INSTALLING, DOWNLOADING OR USING THE SOFTWARE (HEREINAFTER REFERRED TO INTERCHANGEABLY AS "YOU" AND "END USER"), AGREE TO THESE TERMS AND CONDITIONS AND CREATE A BINDING CONTRACT BETWEEN YOU AND AVAYA INC. OR THE APPLICABLE AVAYA AFFILIATE ("AVAYA").

Avaya grants You a license within the scope of the license types described below, with the exception of Heritage Nortel Software, for which the scope of the license is detailed below. Where the order documentation does not expressly identify a license type, the applicable license will be a Designated System License. The applicable number of licenses and units of capacity for which the license is granted will be one (1), unless a different number of licenses or units of capacity is specified in the documentation or other materials available to You. "Software" means computer

programs in object code, provided by Avaya or an Avaya Channel Partner, whether as stand-alone products, pre-installed on hardware products, and any upgrades, updates, patches, bug fixes, or modified versions thereto. "Designated Processor" means a single standalone computing device. "Server" means a Designated Processor that hosts a software application to be accessed by multiple users. "Instance" means a single copy of the Software executing at a particular time: (i) on one physical machine; or (ii) on one deployed software virtual machine ("VM") or similar deployment.

### License types

Named User License (NU). You may: (i) install and use each copy or Instance of the Software on a single Designated Processor or Server per authorized Named User (defined below); or (ii) install and use each copy or Instance of the Software on a Server so long as only authorized Named Users access and use the Software. "Named User," means a user or device that has been expressly authorized by Avaya to access and use the Software. At Avaya's sole discretion, a "Named User" may be, without limitation, designated by name, corporate function (e.g., webmaster or helpdesk), an e-mail or voice mail account in the name of a person or corporate function, or a directory entry in the administrative database utilized by the Software that permits one user to interface with the Software.

#### Copyright

Except where expressly stated otherwise, no use should be made of materials on this site, the Documentation, Software, Hosted Service, or hardware provided by Avaya. All content on this site, the documentation, Hosted Service, and the product provided by Avaya including the selection, arrangement and design of the content is owned either by Avaya or its licensors and is protected by copyright and other intellectual property laws including the sui generis rights relating to the protection of databases. You may not modify, copy, reproduce, republish, upload, post, transmit or distribute in any way any content, in whole or in part, including and software unless expressly authorized by Avaya. Unauthorized reproduction, transmission, dissemination, storage, and or use without the express written consent of Avaya can be a criminal, as well as a civil offense under the applicable law.

### Virtualization

The following applies if the product is deployed on a virtual machine. Each product has its own ordering code and license types. Note that each Instance of a product must be separately licensed and ordered. For example, if the end user customer or Avaya Channel Partner would like to install two Instances of the same type of products, then two products of that type must be ordered.

#### **Third Party Components**

"Third Party Components" mean certain software programs or portions thereof included in the Software or Hosted Service may contain software (including open source software) distributed under third party agreements ("Third Party Components"), which contain terms regarding the rights to use certain portions of the Software ("Third Party Terms"). As required, information regarding distributed Linux OS source code (for those products that have distributed Linux OS source code) and identifying the copyright holders of the Third Party Components and the Third Party Terms that apply is available in the products, Documentation or on Avaya's website at: https://support.avaya.com/Copyright or such successor site as designated by Avaya. The open source software license terms provided as Third Party Terms are consistent with the license rights granted in these Software License Terms, and may contain additional rights benefiting You, such as modification and distribution of the open source software. The Third Party Terms shall take precedence over these Software License Terms, solely with respect to the

applicable Third Party Components\_to the extent that these Software License Terms impose greater restrictions on You than the applicable Third Party Terms.

The following applies if the H.264 (AVC) codec is distributed with the product. THIS PRODUCT IS LICENSED UNDER THE AVC PATENT PORTFOLIO LICENSE FOR THE PERSONAL USE OF A CONSUMER OR OTHER USES IN WHICH IT DOES NOT RECEIVE REMUNERATION TO (i) ENCODE VIDEO IN COMPLIANCE WITH THE AVC STANDARD ("AVC VIDEO") AND/OR (ii) DECODE AVC VIDEO THAT WAS ENCODED BY A CONSUMER ENGAGED IN A PERSONAL ACTIVITY AND/OR WAS OBTAINED FROM A VIDEO PROVIDER LICENSED TO PROVIDE AVC VIDEO. NO LICENSE IS GRANTED OR SHALL BE IMPLIED FOR ANY OTHER USE. ADDITIONAL INFORMATION MAY BE OBTAINED FROM MPEG LA, L.L.C. SEE <u>HTTP://WWW.MPEGLA.COM</u>

#### **Service Provider**

THE FOLLOWING APPLIES TO AVAYA CHANNEL PARTNER'S HOSTING OF AVAYA PRODUCTS OR SERVICES. THE PRODUCT OR HOSTED SERVICE MAY USE THIRD PARTY COMPONENTS SUBJECT TO THIRD PARTY TERMS AND REQUIRE A SERVICE PROVIDER TO BE INDEPENDENTLY LICENSED DIRECTLY FROM THE THIRD PARTY SUPPLIER. AN AVAYA CHANNEL PARTNER'S HOSTING OF AVAYA PRODUCTS MUST BE AUTHORIZED IN WRITING BY AVAYA AND IF THOSE HOSTED PRODUCTS USE OR EMBED CERTAIN THIRD PARTY SOFTWARE, INCLUDING BUT NOT LIMITED TO MICROSOFT SOFTWARE OR CODECS, THE AVAYA CHANNEL PARTNER IS REQUIRED TO INDEPENDENTLY OBTAIN ANY APPLICABLE LICENSE AGREEMENTS, AT THE AVAYA CHANNEL PARTNER'S EXPENSE, DIRECTLY FROM THE APPLICABLE THIRD PARTY SUPPLIER.

WITH RESPECT TO CODECS, IF THE AVAYA CHANNEL PARTNER IS HOSTING ANY PRODUCTS THAT USE OR EMBED THE G.729 CODEC, H.264 CODEC, OR H.265 CODEC, THE AVAYA CHANNEL PARTNER ACKNOWLEDGES AND AGREES THE AVAYA CHANNEL PARTNER IS RESPONSIBLE FOR ANY AND ALL RELATED FEES AND/OR ROYALTIES. THE G.729 CODEC IS LICENSED BY SIPRO LAB TELECOM INC. SEE WWW.SIPRO.COM/CONTACT.HTML. THE H.264 (AVC) CODEC IS LICENSED UNDER THE AVC PATENT PORTFOLIO LICENSE FOR THE PERSONAL USE OF A CONSUMER OR OTHER USES IN WHICH IT DOES NOT RECEIVE REMUNERATION TO: (I) ENCODE VIDEO IN COMPLIANCE WITH THE AVC STANDARD ("AVC VIDEO") AND/OR (II) DECODE AVC VIDEO THAT WAS ENCODED BY A CONSUMER ENGAGED IN A PERSONAL ACTIVITY AND/OR WAS OBTAINED FROM A VIDEO PROVIDER LICENSED TO PROVIDE AVC VIDEO. NO LICENSE IS GRANTED OR SHALL BE IMPLIED FOR ANY OTHER USE. ADDITIONAL INFORMATION FOR H.264 (AVC) AND H.265 (HEVC) CODECS MAY BE OBTAINED FROM MPEG LA, L.L.C. SEE HTTP://WWW.MPEGLA.COM.

#### **Compliance with Laws**

Customer acknowledges and agrees that it is responsible for complying with any applicable laws and regulations, including, but not limited to laws and regulations related to call recording, data privacy, intellectual property, trade secret, fraud, and music performance rights, in the country or territory where the Avaya product is used.

### **Preventing Toll Fraud**

"Toll Fraud" is the unauthorized use of your telecommunications system by an unauthorized party (for example, a person who is not a corporate employee, agent, subcontractor, or is not working on your company's behalf). Be aware that there can be a risk of Toll Fraud associated with your system and that, if Toll Fraud occurs, it can result in substantial additional charges for your telecommunications services.

**Avaya Toll Fraud intervention** 

If You suspect that You are being victimized by Toll Fraud and You need technical assistance or support, call Technical Service Center Toll Fraud Intervention Hotline at +1-800-643-2353 for the United States and Canada. For additional support telephone numbers, see the Avaya Support website: <u>https://support.avaya.com</u>, or such successor site as designated by Avaya.

### **Security Vulnerabilities**

Information about Avaya's security support policies can be found in the Security Policies and Support section of https://support.avaya.com/security

Suspected Avaya product security vulnerabilities are handled per the Avaya Product Security Support Flow (https://support.avaya.com/css/P8/documents/100161515).

### Trademarks

The trademarks, logos and service marks ("Marks") displayed in this site, the Documentation, Hosted Service(s), and product(s) provided by Avaya are the registered or unregistered Marks of Avaya, its affiliates, or other third parties. Users are not permitted to use such Marks without prior written consent from Avaya or such third party which may own the Mark. Nothing contained in this site, the Documentation, Hosted Service(s) and product(s) should be construed as granting, by implication, estoppel, or otherwise, any license or right in and to the Marks without the express written permission of Avaya or the applicable third party.

Avaya is a registered trademark of Avaya Inc.

All non-Avaya trademarks are the property of their respective owners.

 $\mathsf{Linux}^{\circledast}$  is the registered trademark of Linus Torvalds in the U.S. and other countries.

### **Downloading Documentation**

For the most current versions of Documentation, see the Avaya Support website: <u>https://support.avaya.com</u> or such successor site as designated by Avaya.

### **Contact Avaya Support**

See the Avaya Support website: http://support.avaya.com for product or Hosted Service notices and articles, or to report a problem with your Avaya product or Hosted Service. For a list of support telephone numbers and contact addresses, go to the Avaya Support website: <a href="https://support.avaya.com">https://support.avaya.com</a> (or such successor site as designated by Avaya), scroll to the bottom of the page, and select Contact Avaya Support.

Avaya Inc. Proprietary

## Contents

| Chapter 1: Introduction                                | 6  |
|--------------------------------------------------------|----|
| Purpose                                                | 6  |
| Intended audience                                      |    |
| Related resources                                      | 6  |
| Documentation                                          | 6  |
| Training                                               |    |
| Avaya Mentor videos                                    | 7  |
| Developer resources                                    | 8  |
| Support                                                | 8  |
| Chapter 2: Co-Browsing Features                        | 9  |
| New in this release                                    | 9  |
| Features                                               | 9  |
| Fixed Issues                                           | 9  |
| Known Issues                                           | 9  |
| Chapter 3: Co-Browsing Installation                    |    |
| Co-Browsing Software                                   |    |
| Platform Interoperability                              |    |
| Avaya Breeze™                                          | 10 |
| Chapter 4: Avaya Technical Support contact information |    |

## **Chapter 1: Introduction**

## Purpose

The Avaya Co-Browsing Snap-in Release Notes provides information on the available features and solution details. This document also provides the latest information to supplement Co Browsing software and documentation.

For information about Co-Browsing Snap-in deployment in Avaya Oceana™ Solution, refer to Avaya Oceana™ Solution Release Notes.

## Intended audience

This document is intended for implementation engineers and administrators who install/deploy Co-Browsing Snap-in.

## **Related resources**

### **Documentation**

For updated documentation, product support notices, and service pack information, visit the Avaya Support Center website at <a href="https://support.avaya.com">https://support.avaya.com</a> and <a href="https://support.avaya.com">https://support.avaya.com</a> and <a href="https://support.avaya.com">support.avaya.com</a> and <a href="https://support.avaya.com">https://support.avaya.com</a> and <a href="https://support.avaya.com">https://support.avaya.com</a> and <a href="https://support.avaya.com">support.avaya.com</a> and <a href="https://support.avaya.com">support.avaya.com</a> and <a href="https://support.avaya.com">support.avaya.com</a> and <a href="https://support.avaya.com">support.avaya.com</a> and <a href="https://support.avaya.com">support.avaya.com</a> and <a href="https://support.avaya.com">https://support.avaya.com</a> and <a href="https://support.avaya.com">https://support.avaya.com</a> and <a href="https://support.avaya.com">https://support.avaya.com</a> and <a href="https://support.avaya.com">https://support.avaya.com</a> and <a href="https://support.avaya.com">https://support.avaya.com</a> and <a href=">

| Title                                                                   | Description                                                                                                    | Audience                                                                          |
|-------------------------------------------------------------------------|----------------------------------------------------------------------------------------------------|-----------------------------------------------------------------------------------|
| Avaya Co-Browsing Snap-in<br>Reference                                  | Overview, descriptions,<br>interoperability and performance<br>specifications. Deployment,<br>configuration and troubleshooting<br>instructions. | System administrators<br>Services and Support<br>personnel                        |
| Avaya Co-Browsing Snap-in<br>Developer Guide and API<br>Reference Guide | This document provides a client<br>library for users to write software<br>that interacts with a deployed<br>Avaya Co-Browsing Snap-in<br>system. | Avaya Professional<br>Services<br>Implementation engineers<br>Software developers |

| Title                                            | Description                                                   | Audience                    |
|--------------------------------------------------|---------------------------------------------------------------|-----------------------------|
| Avaya Co-Browsing Snap-in<br>Database dictionary | This document provides the information about database schema. | Avaya professional services |
| Other relevant product documentation             |                                                               |                             |
| Avaya Breeze™ Overview and Specification         |                                                               |                             |
| Maintaining and Troubleshooting Avaya Breeze™    |                                                               |                             |
| Administering Avaya Breeze™                      |                                                               |                             |
| Administering Avaya Aura® System Manager         |                                                               |                             |

### Training

The following courses are available on the Avaya Learning website at <u>www.avaya-learning.com</u>. After logging into the website, enter the course code or the course title in the Search field and click Go to search for the course.

| Course code | Course title                              |
|-------------|-------------------------------------------|
| 2518W       | Introducing Avaya-Co Browsing Snap-in 3.0 |

### Avaya Mentor videos

Avaya Mentor videos are available to provide technical content on how to install, configure, and troubleshoot Avaya products.

Videos are available on the Avaya support site, listed under the video document type, and on the Avaya-run channel on YouTube.

To find videos on the Avaya support site, select the product name, and check the videos check box to see a list of available videos.

Note: Videos are not available for all products.

To find the Avaya Mentor videos on YouTube, go to <u>http://www.youtube.com/AvayaMentor</u> and perform one of the following actions:

- Enter a key word or key words in the Search Channel to search for a specific product or topic.
- Scroll down Playlists, and click the name of a topic to see the available list of videos posted on the site.

### **Developer resources**

Avaya DevConnect provides resources for Avaya Breeze™ developers.

You must register to access the DevConnect.

Basic DevConnect membership is free and gives you access to the following information and resources:

- Programming and product documentation
- Sample applications
- Videos
- Webinar recordings
- Forums

## Support

Visit the Avaya Support website at <u>https://support.avaya.com</u> for the most up-to-date documentation, product notices, and knowledge articles. You can also search for release notes, downloads, and resolutions to issues. Use the online service request system to create a service request. Chat with live agents to get answers to questions, or request an agent to connect you to a support team if an issue requires additional expertise.

## **Chapter 2: Co-Browsing Features**

## New in this release

Following are the changes for the Avaya Co-Browsing Snap-in Release 3.3:

- Alignment with Breeze 3.3
- Support for TLS1.2
- Support for TLS 1.2 Cache DB.
- Attribute Grouping & description change

### **Features**

This Co-Browsing 3.3 supports the same feature set as that of Co-Browsing 3.2 release. For detailed information about these features see the Co-Browsing 3.3 Reference Guide.

## **Fixed Issues**

- 1. CBSNAPIN-1760 Handle additional html events
- 2. CBSNAPIN-1759 Update AvayaCoBrowseClientServices to inlcude click for input type button

## **Known Issues**

- 1. **CBSNAPIN-1530** When Database is disconnected from the network, agent is logged out with an error message. And after reconnecting DB to network customer is back to Active CB session even though agent is disconnected.
- 2. **CBSNAPIN-2028** Swap memory is used while performance tests for 72 hours.
- CBSNAPIN-2031 EnableStartStopForSnapIn attributefor cobrowse does not support "false" value.

## **Chapter 3: Co-Browsing Installation**

All the software required for deploying the Avaya Co-Browsing snap-in and underlying platform is available on the Avaya Support site - <u>https://support.avaya.com/</u>.

## **Co-Browsing Software**

This section provides information on the software required for deployment of Co-Browsing 3.3.

| Product                          | Version                                                         | PLDS ID and MD5 Checksum                                                 |
|----------------------------------|-----------------------------------------------------------------|--------------------------------------------------------------------------|
| Avaya Co-Browsing Snap-in<br>3.3 | SVAR version: 3.3.0.0.330012                                    | PLDS ID: CB00000007<br>MD5 Checksum:<br>51be86cb6239acebce813be5ef593e20 |
| Avaya Co-Browsing Client         | <b>ZIP filename:</b> CBClient_Javascript-<br>3.3.0.0.330012.zip | PLDS ID: CB00000008<br>ec714fdf4f1415e01aeed18a54778625                  |

Note: For installation and upgrade, see Avaya Co-Browsing Snap-In Reference Guide 3.3 release.

## **Platform Interoperability**

Co-Browsing 3.3 is supported on the Avaya Breeze™ Release 3.3 release only.

For line-up and installation information see Avaya Breeze™ documentation.Avaya Breeze™

| Product                       | Version          | Deployment | Software                         |
|-------------------------------|------------------|------------|----------------------------------|
| Avaya Breeze™ Platform<br>OVA | 3.3.1.0.09331008 | OVA        | Breeze-3.3.1.0.331008.ova        |
|                               |                  | ISO        | aus-installer-3.3.1.0.331008.iso |
|                               |                  | РАТСН      | ce-patch-3.3.1.0.09331008.bin    |

**Note:** Software built for Avaya Breeze<sup>™</sup> 3.3 cannot be installed on any earlier version of the Avaya Breeze<sup>™</sup>. Before installing this Co-Browsing release you must install (or upgrade to) the Avaya Breeze<sup>™</sup> 3.3 platform.

Comments on this document? infodev@avaya.com

# Chapter 4: Avaya Technical Support contact information

You can contact Avaya Interaction Center Technical Support through Internet, e-mail, or telephone. To contact Avaya Interaction Center support by telephone, call at one of the following numbers:

| Location                                     | Contact Number                  |
|----------------------------------------------|---------------------------------|
| Global Support Services (GSS)                | +1 800 242 2121                 |
| Canada Customer Care Center                  | +1 800 387 4268                 |
| Remote Service Center Hungary                | +36 1238 8807                   |
| Caribbean and Latin America                  | +1 786 331 0860                 |
| EMEA Services - Post Sales Technical Support | +31 70 414 8720                 |
| Asia/Pacific Regional Support Center         | +800 2 28292 78 / +65 6872 5141 |
| India                                        | +0080066501243                  |

For details on contact information, visit http://support.avaya.com/